# **LE-365**

# **Test Report**

# **Edition 1.01**

# **2007/07/04**

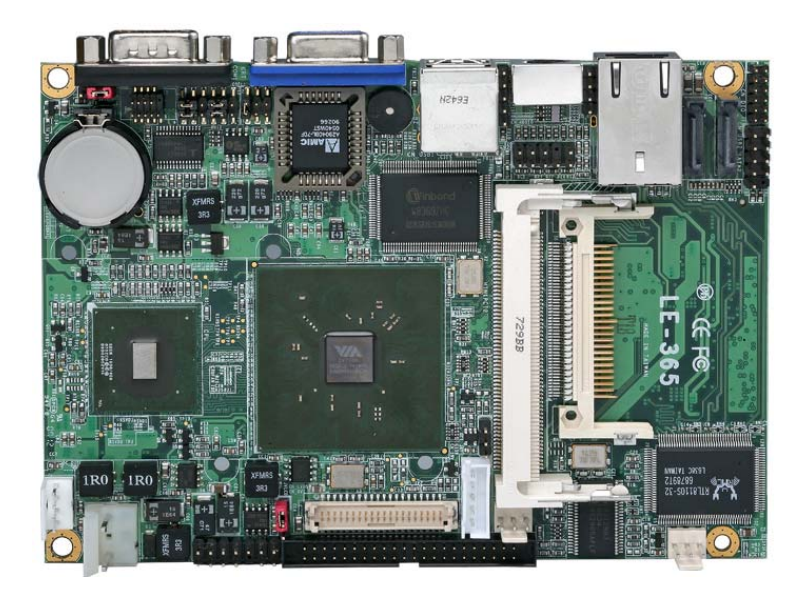

Identify**:** Test Engineer**:** Les

# Index

<span id="page-1-0"></span>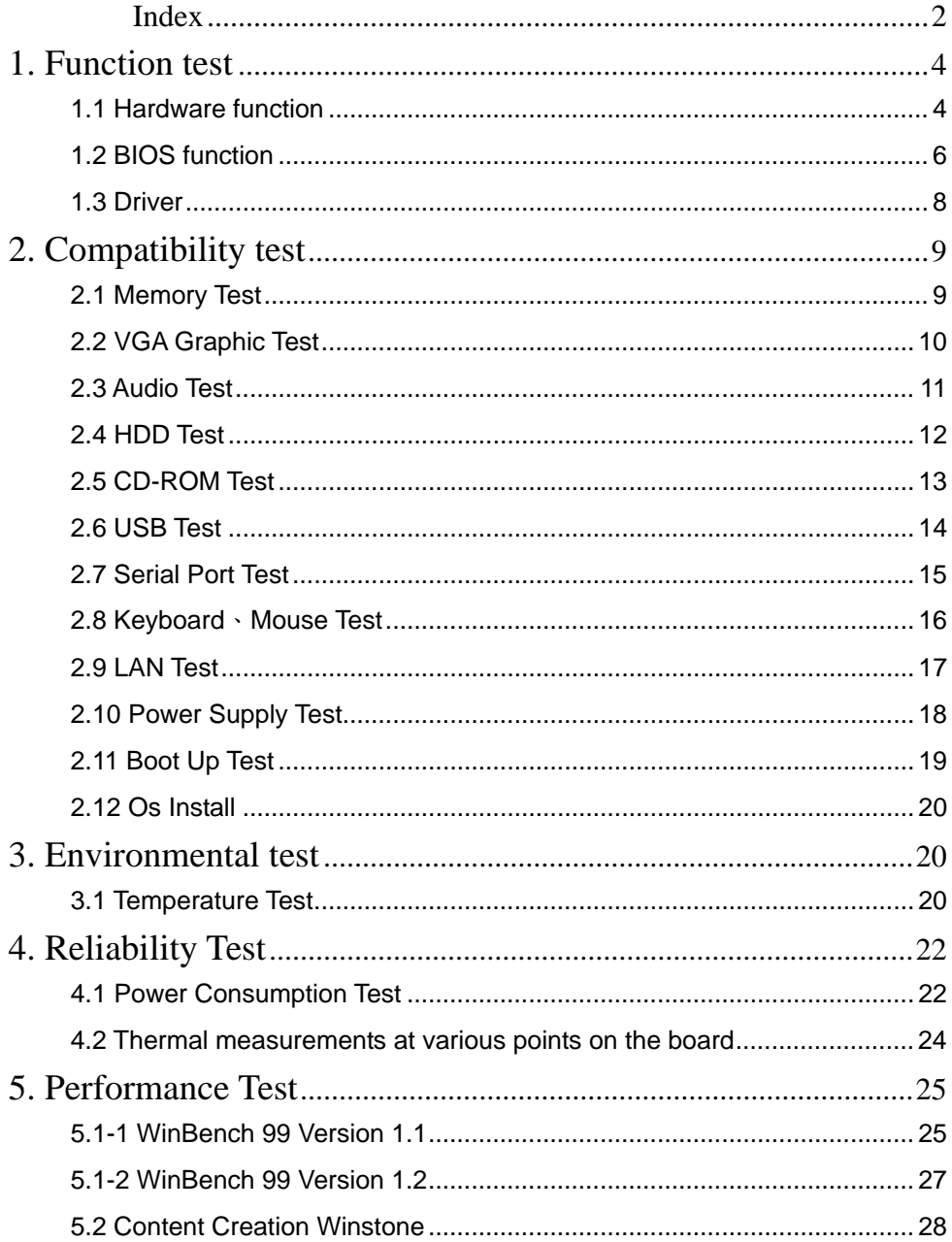

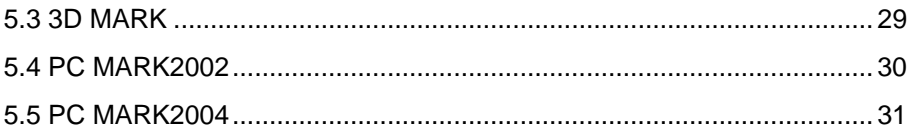

# <span id="page-3-0"></span>**1. Function test**

# **1.1 Hardware function**

## **Base Function Test**

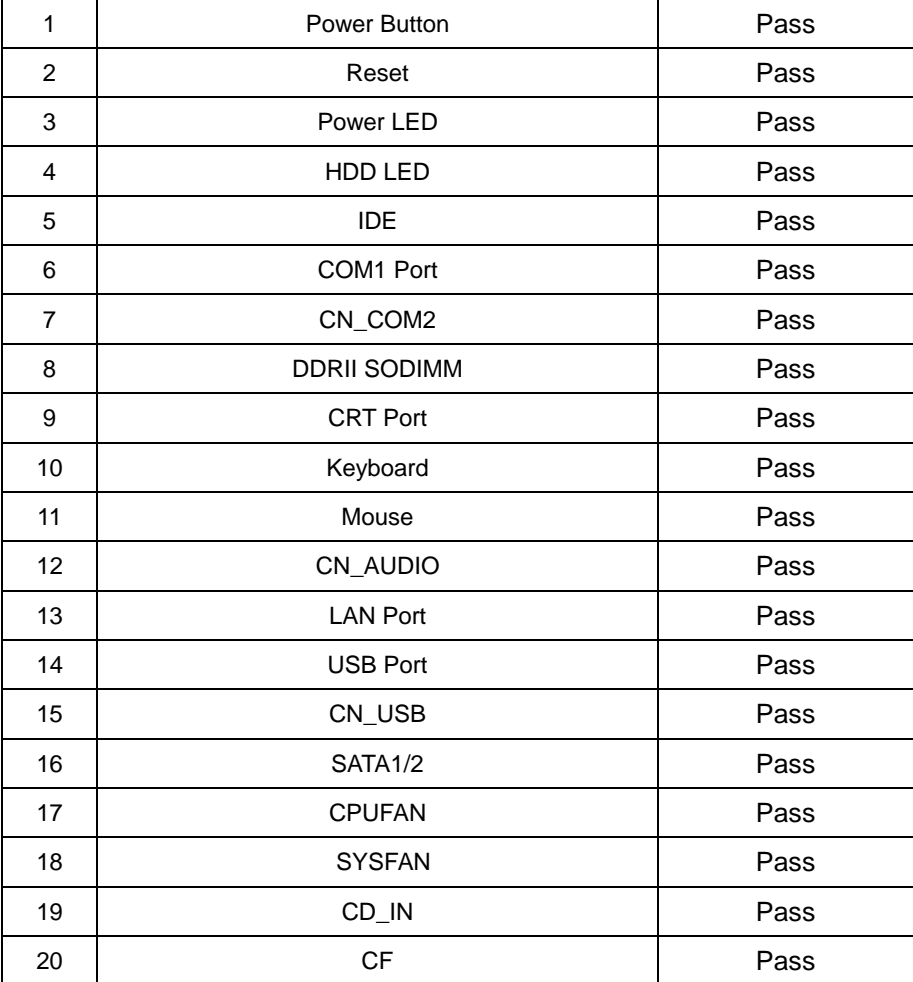

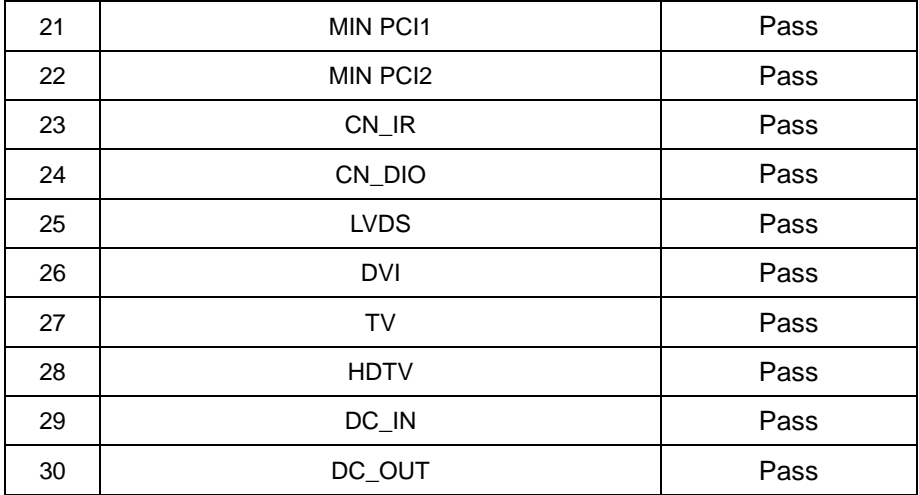

## **2.0 PITCH (DIP)**

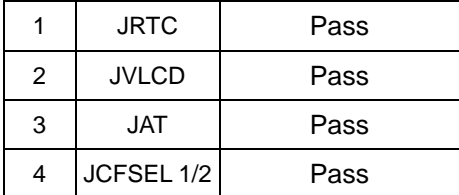

# <span id="page-5-0"></span>**1.2 BIOS function**

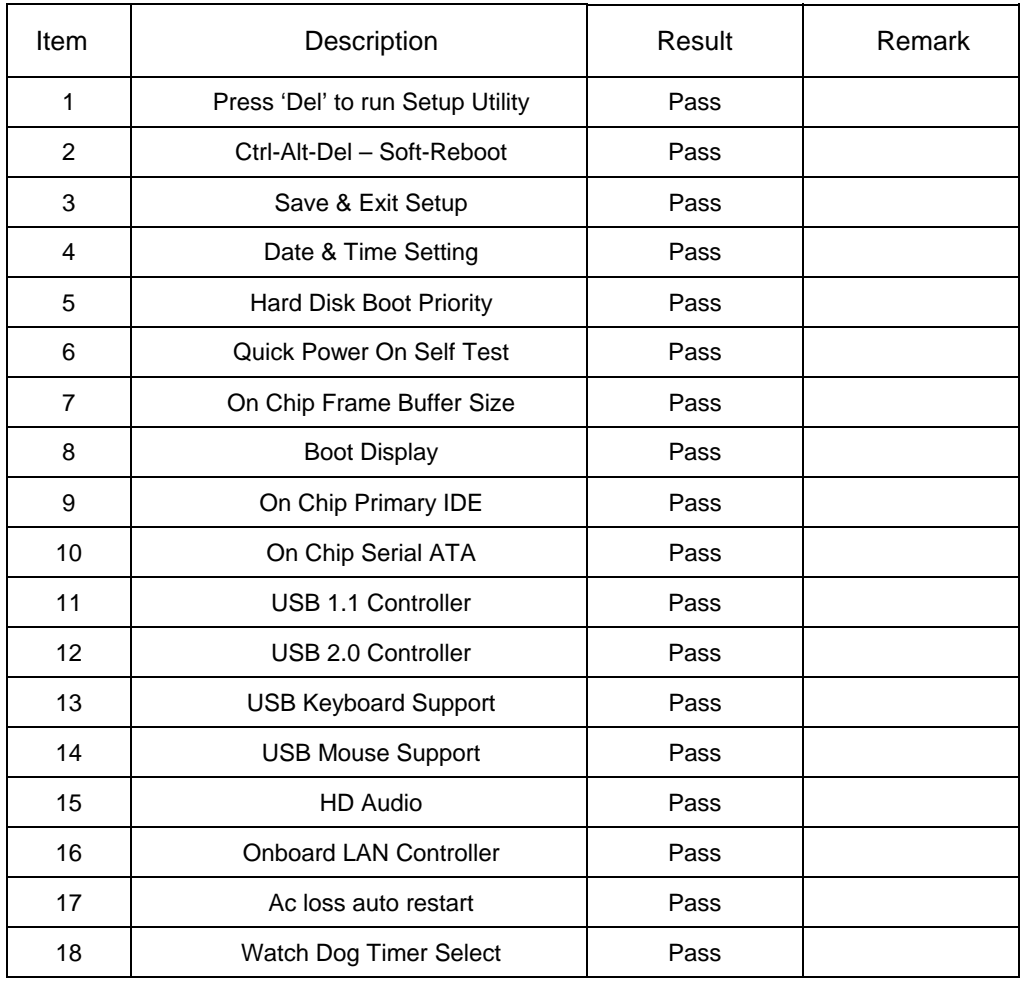

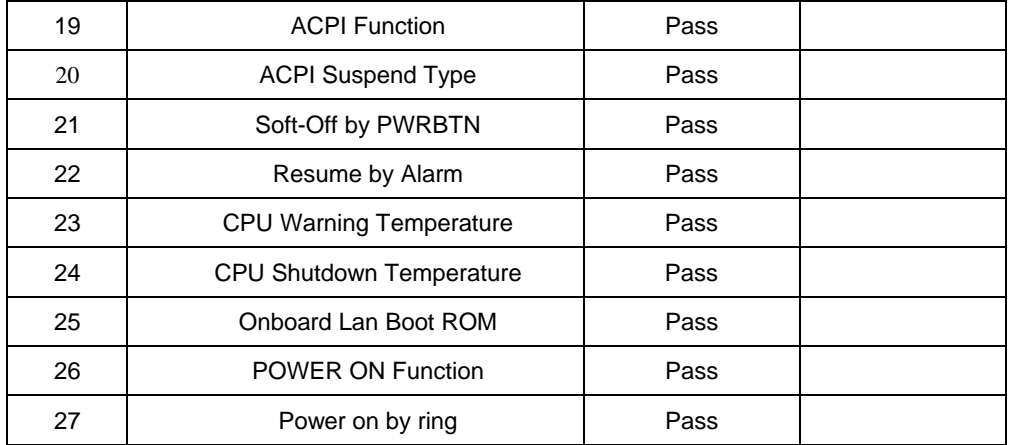

# <span id="page-7-0"></span>**1.3 Driver**

## **1. Windows XP chi Driver Test**

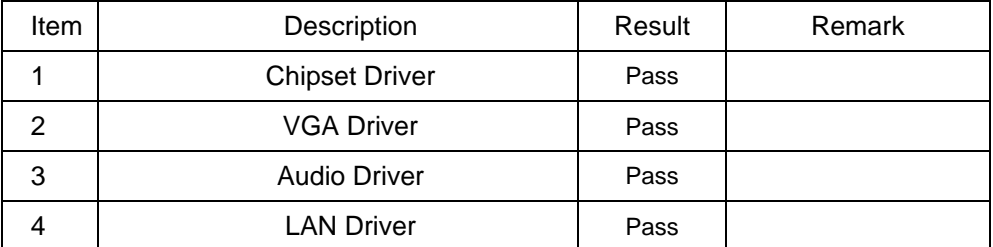

# **2. Windows XP eng Driver Test**

![](_page_7_Picture_88.jpeg)

#### **3. Windows Sever 2003 Driver Test**

![](_page_7_Picture_89.jpeg)

#### **4. Windows Vista 32bit Driver Test**

![](_page_7_Picture_90.jpeg)

# <span id="page-8-0"></span>**2. Compatibility test**

# **2.1 Memory Test**

![](_page_8_Picture_143.jpeg)

# <span id="page-9-0"></span>**2.2 VGA Graphic Test**

## **1. Windows XP chi**

![](_page_9_Picture_79.jpeg)

#### **2. Windows XP eng**

![](_page_9_Picture_80.jpeg)

# **3. Windows Sever 2003**

![](_page_9_Picture_81.jpeg)

<span id="page-10-0"></span>![](_page_10_Picture_69.jpeg)

## **4. Windows Vista 32bit**

![](_page_10_Picture_70.jpeg)

# **2.3 Audio Test**

## **1. Windows XP chi**

![](_page_10_Picture_71.jpeg)

## <span id="page-11-0"></span>**2. Windows XP eng**

![](_page_11_Picture_102.jpeg)

#### **3. Windows Sever 2003**

![](_page_11_Picture_103.jpeg)

#### **4. Windows Vista 32bit**

![](_page_11_Picture_104.jpeg)

## **2.4 HDD Test**

![](_page_11_Picture_105.jpeg)

<span id="page-12-0"></span>![](_page_12_Picture_125.jpeg)

# **2.5 CD-ROM Test**

![](_page_12_Picture_126.jpeg)

<span id="page-13-0"></span>![](_page_13_Picture_66.jpeg)

# **2.6 USB Test**

## **1. Windows XP chi**

![](_page_13_Picture_67.jpeg)

![](_page_13_Picture_68.jpeg)

<span id="page-14-0"></span>![](_page_14_Picture_85.jpeg)

## **4. Windows Vista 32bit**

![](_page_14_Picture_86.jpeg)

# **2.7 Serial Port Test**

## **1. Windows XP chi**

![](_page_14_Picture_87.jpeg)

![](_page_14_Picture_88.jpeg)

<span id="page-15-0"></span>![](_page_15_Picture_92.jpeg)

## **4. Windows Vista 32bit**

![](_page_15_Picture_93.jpeg)

# **2.8 Keyboard**、**Mouse Test**

#### **1. MS-DOS**

![](_page_15_Picture_94.jpeg)

## **2. Windows XP chi**

![](_page_15_Picture_95.jpeg)

![](_page_15_Picture_96.jpeg)

<span id="page-16-0"></span>![](_page_16_Picture_96.jpeg)

![](_page_16_Picture_97.jpeg)

![](_page_16_Picture_98.jpeg)

#### **5. Windows Vista 32bit**

![](_page_16_Picture_99.jpeg)

# **2.9 LAN Test**

#### **1. Windows XP chi**

![](_page_16_Picture_100.jpeg)

#### **2. Windows XP eng**

![](_page_16_Picture_101.jpeg)

#### **3. Windows Sever 2003**

![](_page_16_Picture_102.jpeg)

### **4. Windows Vista 32bit**

![](_page_16_Picture_103.jpeg)

<span id="page-17-0"></span>![](_page_17_Picture_104.jpeg)

# **2.10 Power Supply Test**

#### **1. MS-DOS 6.22**

![](_page_17_Picture_105.jpeg)

## **2. Windows XP chi**

![](_page_17_Picture_106.jpeg)

![](_page_17_Picture_107.jpeg)

<span id="page-18-0"></span>![](_page_18_Picture_89.jpeg)

### **5. Windows Vista 32bit**

![](_page_18_Picture_90.jpeg)

# **2.11 Boot Up Test**

![](_page_18_Picture_91.jpeg)

## <span id="page-19-0"></span>**2.12 Os Install**

![](_page_19_Picture_62.jpeg)

# **3. Environmental test**

# **3.1 Temperature Test**

## **Hardware Device list:**

![](_page_19_Picture_63.jpeg)

![](_page_20_Picture_80.jpeg)

![](_page_20_Figure_1.jpeg)

# **Test Result:**

# **Boot Up Test:**

![](_page_20_Picture_81.jpeg)

# <span id="page-21-0"></span>**4. Reliability Test**

# **4.1 Power Consumption Test**

## **1. Test Environment:**

![](_page_21_Picture_116.jpeg)

![](_page_21_Picture_117.jpeg)

## **2. Test Environment:**

![](_page_21_Picture_118.jpeg)

![](_page_21_Picture_119.jpeg)

## **3. Test Environment:**

![](_page_21_Picture_120.jpeg)

Test Program **3Dmark 2003**

![](_page_22_Picture_113.jpeg)

## **4. Test Environment:**

![](_page_22_Picture_114.jpeg)

![](_page_22_Picture_115.jpeg)

## **5.Tst Environment:**

![](_page_22_Picture_116.jpeg)

<span id="page-23-0"></span>![](_page_23_Picture_107.jpeg)

### **6.Tst Environment:**

![](_page_23_Picture_108.jpeg)

![](_page_23_Picture_109.jpeg)

# **4.2 Thermal measurements at various points on the board**

#### **Test Environment :**

![](_page_23_Picture_110.jpeg)

### <span id="page-24-0"></span>**Test Result:**

![](_page_24_Picture_106.jpeg)

# **5. Performance Test**

# **5.1-1 WinBench 99 Version 1.1**

## **Test Environment**

## **VIA Eden v4 1G/400**

## **Kingston DDR2 533 1GB**

## **Seagate Barracuda 7200.10 250G**

#### **1. Windows 2003**

![](_page_24_Picture_107.jpeg)

#### **2. Windows XP Eng**

![](_page_25_Picture_55.jpeg)

#### **3. Windows XP Vista 32bit**

![](_page_25_Picture_56.jpeg)

# <span id="page-26-0"></span>**5.1-2 WinBench 99 Version 1.2**

## **Test Environment**

## **VIA Eden v4 1G/400**

#### **Kingston DDR2 533 1GB**

#### **Seagate Barracuda 7200.10 250G**

#### **1. Windows 2003**

![](_page_26_Picture_65.jpeg)

#### **2. Windows XP Eng**

![](_page_26_Picture_66.jpeg)

#### **3. Windows XP Vista 32bit**

![](_page_26_Picture_67.jpeg)

# <span id="page-27-0"></span>**5.2 Content Creation Winstone**

#### **Windows XP Eng**

![](_page_27_Picture_93.jpeg)

# <span id="page-28-0"></span>**5.3 3D MARK**

## **Windows XP chi**

![](_page_28_Picture_73.jpeg)

## **Windows Vista 32bit**

![](_page_28_Picture_74.jpeg)

# <span id="page-29-0"></span>**5.4 PC MARK2002**

#### **Test Environment**

#### **VIA Eden v4 1G/400**

#### **GREENCOM(E5108AE-6E-E)DDR2 533 512MB**

#### **Seagate Barracuda 7200.10 250G**

#### **Windows XP eng**

![](_page_29_Picture_71.jpeg)

#### **Windows Sever 2003**

![](_page_29_Picture_72.jpeg)

## **Windows XP Vista 32bit**

![](_page_29_Picture_73.jpeg)

# <span id="page-30-0"></span>**5.5 PC MARK2004**

#### **Test Environment**

### **VIA Eden v4 1G/400**

### **GREENCOM(E5108AE-6E-E)DDR2 533 512MB**

#### **Seagate Barracuda 7200.10 250G**

#### **Windows XP eng**

![](_page_30_Picture_59.jpeg)

#### **Windows Sever 2003**

![](_page_30_Picture_60.jpeg)